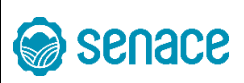

FIRMADO POR:

LOVERA RAFFO DE TABOADA Mariella Del Pilar FAU 20556097055 soft

BEINGOLEA ZELADA Eduardo FAU 20556097055 soft

FISCHER BATTISTINI Joanna FAU 20556097055 soft

# **PROCEDIMIENTO**

# **INSTALACIÓN DE SOFTWARE EN EL ENTORNO DE PRODUCCIÓN**

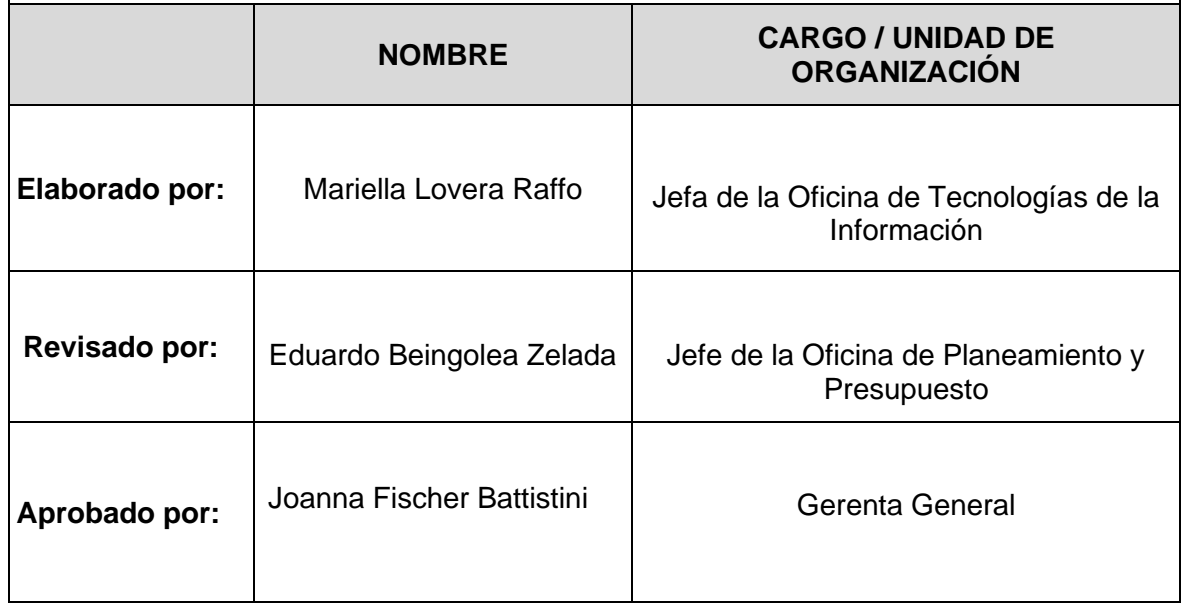

Esta es una copia auténtica imprimible de un documento electrónico archivado en el Senace, aplicando lo dispuesto por el Art. 25 de D.S. 070-2013-PCM y la Tercera Disposición Complementaria Final del D.S. 026- 2016-PCM. Su autenticidad e integridad pueden ser contrastadas a través de la siguiente dirección web: "https://www.senace.gob.pe/verificacion ingresando el código de verificación que aparece en la parte superior izquierda de este documento.

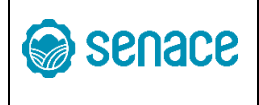

## **1. OBJETIVO DEL PROCEDIMIENTO**

Establecer los lineamientos, acciones, responsables y controles en la instalación de software en el entorno de producción del Servicio Nacional de Certificación Ambiental para las Inversiones Sostenibles – Senace.

# **2. ALCANCE DEL PROCEDIMIENTO**

El presente procedimiento aplica a la Oficina de Tecnologías de la Información del Senace, donde se desarrollan las actividades de instalación de software en el entorno de producción.

# **3. BASE NORMATIVA**

- **3.1.** Ley N° 27658, Ley Marco de Modernización de la Gestión del Estado.
- **3.2.** Ley N° 29968, Ley de creación del Servicio Nacional de Certificación Ambiental para las Inversiones Sostenibles – Senace y sus modificatorias.
- **3.3.** Decreto Legislativo N° 1412, que aprueba la Ley de Gobierno Digital.
- **3.4.** Decreto Supremo N° 009-2017-MINAM, que aprueba el Reglamento de Organización y Funciones (ROF) del Servicio Nacional de Certificación Ambiental para las Inversiones Sostenibles (Senace).
- **3.5.** Resolución Ministerial N° 073-2004-PCM, que aprueba la Guía para la Administración Eficiente de Software Legal en la Administración Pública.
- **3.6.** Resolución Ministerial N° 004-2016-PCM, que aprueba el uso obligatorio de la Norma Técnica Peruana "NTP ISO/IEC 27001:2014 Tecnología de Información. Técnicas de Seguridad. Sistemas de Seguridad de la Información. Requisitos. 2da edición" en todas las entidades integrantes del Sistema Nacional de Informática y sus modificatorias.
- **3.7.** Resolución de Secretaría de Gobierno Digital N° 005-2018-PCM/SEGDI, que aprueba los lineamientos para la formulación del Plan de Gobierno Digital.
- **3.8.** Resolución de Presidencia Ejecutiva N° 00080-2020-SENACE/PE, que aprueba el Plan de Gobierno Digital 2020– 2023 del Servicio Nacional de Certificación Ambiental para las Inversiones Sostenibles – Senace.

# **4. SIGLAS Y DEFINICIONES**

**4.1. Siglas**

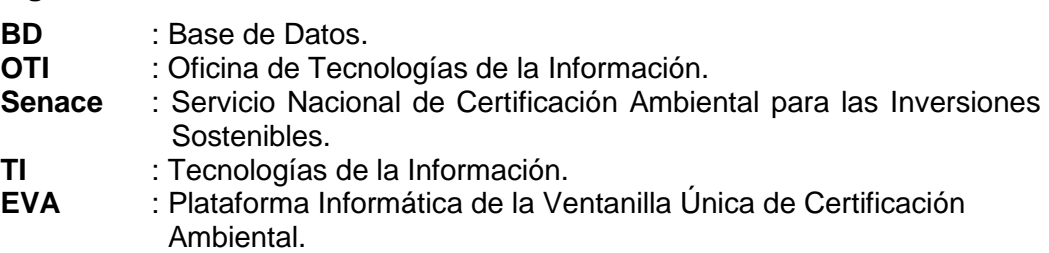

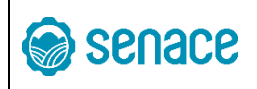

# **4.2. Definiciones**

- **4.2.1. Backup:** Es una copia de datos u objetos de la base de datos de modo que se puede utilizar para restaurar al estado original después de una modificación o eventual pérdida de datos.
- **4.2.2. Base de datos:** Es un conjunto de datos organizados entre los cuales existe una correlación y que están almacenados con criterios independientes de los programas que los utilizan.
- **4.2.3. Código fuente:** Es un conjunto de líneas de texto redactado en un lenguaje de programación determinado con el objetivo de crear normas y disposiciones para el ordenador y que este sea capaz de traducirlas a su propio lenguaje para la creación de software.
- **4.2.4. Coordinador de infraestructura y soporte de tecnologías de información:** Es el profesional responsable de organizar, programar y dirigir actividades técnico-operativas en materia de tecnologías de la información, así como, organizar, ejecutar y controlar proyectos y/o actividades altamente especializadas propias de la infraestructura tecnológica de la institución.
- **4.2.5. Diccionario de datos (metadata):** Es la información sobre los datos, tales como los comentarios sobre tablas y columnas, así como la información sobre autor, propósito, fecha de creación, modificación, etc. de los programas de base de datos.
- **4.2.6. Ejecutable**: Es un archivo binario, cuyo contenido se interpreta por el ordenador como un programa. Un archivo ejecutable contiene mucha información que no es parte del programa en sí: recursos como textos e imágenes, requisitos del entorno de ejecución u otra información que ayude al sistema operativo a ejecutar el programa.
- **4.2.7. Especialista administrador de base de datos:** Es el profesional que administra y explota los sistemas de gestión de base de datos. Se encarga de optimizar procesos, recursos y tecnologías relacionados con dichos sistemas, custodiando los aspectos técnicos, tecnológicos, científicos, inteligencia de negocios y calidad e integridad de los datos.
- **4.2.8. Especialista en calidad de software:** Es el profesional que administra y supervisa los procesos de control de calidad de software y sus instrumentos, tales como diseño de planes de pruebas, pruebas de caja blanca y caja negra, pruebas de stress, informes de conformidad y estadísticas. Asimismo, es el encargado de entregar la conformidad para liberar los productos y versiones de las aplicaciones para su despliegue en los entornos de producción.

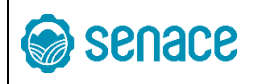

- **4.2.9. Especialista en infraestructura y soporte informático:** Es el profesional que administra y opera los equipos informáticos que forman parte de la plataforma tecnológica (dentro de los cuales se encuentran los servidores físicos y virtuales) del Senace.
- **4.2.10.Especialista en sistemas de información:** Es el profesional que recolecta información, analiza, diseña, elabora, da mantenimiento y documenta las aplicaciones, siguiendo estándares tecnológicos y metodologías establecidos por la institución. Asimismo, es el encargado de evaluar software desarrollado por terceros.
- **4.2.11. Instalación de software:** Es la creación y/o modificación de los componentes de un software en el entorno de producción. Otras denominaciones utilizadas son pase a producción o despliegue en producción. Puede tener dos componentes: (1) instalación de scripts de base de datos e (2) instalación de código fuente. El primero se ejecuta en los servidores de base de datos y crea o modifica objetos de base de datos. El segundo se despliega en los servidores de aplicaciones e instala o modifica componentes del software.
- **4.2.12. Log:** Es un archivo que contiene un registro secuencial del resultado de la ejecución de comandos o sentencias en una base de datos. Se utiliza como evidencia de las actividades realizadas en una base de datos.
- **4.2.13. Oficial de Seguridad de Información:** Es aquel profesional encargado de planificar, desarrollar, controlar y gestionar las políticas, procedimientos y acciones con el fin de mejorar la seguridad de la información dentro de los pilares fundamentales de confidencialidad, integridad y disponibilidad.
- **4.2.14.Perfil de usuario**: Es una forma de limitar los recursos que puede utilizar un usuario.
- **4.2.15.Privilegio:** Permiso asignado a un usuario de base de datos. Este permiso puede ser tanto de acceso al sistema (conexión, creación de sesiones, etc.) como de objetos de base de datos (tablas, vistas, procedimientos, etc.).
- **4.2.16. Rol de base de datos:** Es un conjunto de privilegios que se pueden otorgar a un usuario o a otro rol.
- **4.2.17.Script**: Es un archivo simple que tiene código fuente y es ejecutado por un intérprete que lee el archivo línea por línea al momento; o incluso por una consola interactiva donde el usuario suministra el programa al intérprete paso a paso.

Esta es una copia auténtica imprimible de un documento electrónico archivado en el Senace, aplicando lo dispuesto por el Art. 25 de D.S. 070-2013-PCM y la Tercera Disposición Complementaria Final del D.S. 026- 2016-PCM. Su autenticidad e integridad pueden ser contrastadas a través de la siguiente dirección web: "https://www.senace.gob.pe/verificacion ingresando el código de verificación que aparece en la parte superior izquierda de este documento.

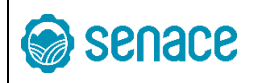

- **4.2.18.Seguridad de base de datos:** Es un conjunto de medidas preventivas y reactivas de las organizaciones y sistemas tecnológicos que permiten resguardar y proteger la información buscando mantener la confidencialidad, disponibilidad e integridad de los datos.
- **4.2.19.Sentencia DCL**: Del inglés Data Control Language. Es una instrucción relacionada con el control de acceso a la base de datos, tales como: grant y revoke.
- **4.2.20. Sentencia DDL:** Del inglés Data Definition Language. Es una instrucción relacionada con la definición de datos, tales como: create, alter, drop, truncate, etc.
- **4.2.21.Sentencia DML:** Del inglés Data Manipulation Language. Es una instrucción relacionada con la manipulación de datos tales como: insert, select, delete, update, etc.
- **4.2.22. Tabla:** Es un objeto de base de datos que contiene los datos. En una tabla, los datos se organizan con arreglo a un formato de filas y columnas, similar al de una hoja de cálculo. Cada fila representa un registro único y cada columna un campo dentro del registro.
- **4.2.23. Usuario:** Es toda persona que tiene acceso a uno o más objetos de la base de datos.

## **5. REQUISITOS PARA INICIAR EL PROCEDIMIENTO:**

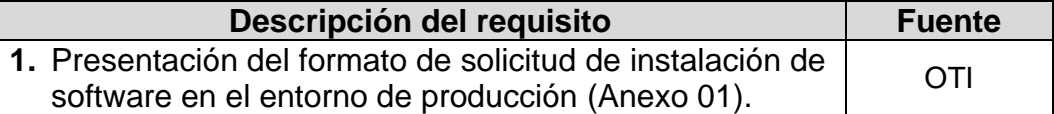

#### **6. ACTIVIDADES**

- **6.1.** El responsable de solicitar la instalación de software en el entorno de producción es el Especialista en Calidad de Software (o quien haga sus veces) y los responsables de la ejecución de dicha solicitud son: el Especialista Administrador de Base de Datos (o quien haga sus veces) para el caso de cambios en los objetos de base de datos, y el Especialista en Infraestructura y Soporte Informático (o quien haga sus veces) para el caso de cambios en el código fuente o ejecutables del software. Asimismo, el procedimiento de instalación de software en el entorno de producción debe ser aprobado antes de su ejecución por el Coordinador de Infraestructura y Soporte de Tecnologías de Información.
- **6.2.** El Especialista en Calidad de Software deberá coordinar la redacción del "Acta de Instalación de Software en el Entorno de Producción" con el Especialista en Sistemas de Información correspondiente, de acuerdo con el formato establecido en el Anexo N° 02.

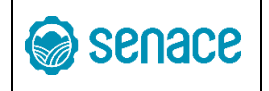

**6.3.** El Especialista en Calidad de Software tendrá a su disposición una carpeta compartida donde colocará los archivos necesarios para la instalación de software en el entorno de producción. La carpeta compartida tendrá la siguiente ruta: "V:\70-Oficina de Tecnologías de la Información\9.4-Pases a Producción\Pases", donde se crearán subcarpetas por años y dentro de cada año, se crearán subcarpetas para cada instalación de software en producción numeradas secuencialmente. Ejemplo: "V:\70-Oficina de Tecnologías de la Información\9.4-Pases a Producción\Pases\2020\2020-036", donde "2020" es el año y "036" es el número de instalación en el año.

Dentro de la carpeta con el número de instalación de software, se creará una subcarpeta con el nombre "01.- SCRIPTS", para almacenar los scripts de base de datos; adicionalmente se creará una subcarpeta con el nombre "02.- EJECUTABLE", para almacenar el código fuente o ejecutables del software, y finalmente una carpeta "03.- DOCUMENTACIÓN", donde se guardará el acta de instalación de software en el entorno de producción y otra documentación relacionada.

| $N^{\circ}$    | Descripción de la actividad                                                                                                    | <b>Unidad de</b><br>organización | Responsable                                                                        |
|----------------|----------------------------------------------------------------------------------------------------|----------------------------------|------------------------------------------------------------------------------------|
| $\mathbf{1}$   | Registrar solicitud de instalación de software.<br>El Especialista en Calidad de Software registrará la<br>solicitud de instalación de software en el entorno de<br>producción, enviando un correo a la cuenta del<br>Especialista Administrador de Base de Datos (o<br>quien haga sus veces), del Especialista en<br>Infraestructura y Soporte Informático (o quien haga<br>sus veces), y al Coordinador de Infraestructura y<br>Soporte de Tecnologías de Información (o quien<br>haga sus veces), adjuntando el Acta de Instalación<br>de Software en el Entorno de Producción (ver Anexo<br>$N^{\circ}$ 02). | <b>OTI</b>                       | Especialista en<br>Calidad de<br>Software                                          |
| $\overline{2}$ | Revisar y aprobar instalación de software.<br>El Coordinador de Infraestructura y Soporte de<br>Tecnologías de Información o quien haga sus veces,<br>revisará y aprobará la solicitud de instalación de<br>software en el entorno de producción de acuerdo con<br>sus atribuciones, respondiendo el correo de solicitud<br>de instalación a producción con su visto bueno,<br>dirigido a todos los involucrados.<br>La actividad conduce un punto de bifurcación                                                                                                    | <b>OTI</b>                       | Coordinador de<br>Infraestructura y<br>Soporte de<br>Tecnologías de<br>Información |
|                | denominado: ¿Solicitud de instalación de software<br>en producción aprobada?<br>Si el resultado es No: continuar con la actividad 3.<br>En caso el resultado sea Si, conduce a una<br>compuerta inclusiva de "divergencia" desde donde<br>nacen dos caminos, los cuales serán ejecutados<br>según se cumpla la condición indicada para cada<br>uno.                                                                                                    |                                  |                                                                                    |

Esta es una copia auténtica imprimible de un documento electrónico archivado en el Senace, aplicando lo dispuesto por el Art. 25 de D.S. 070-2013-PCM y la Tercera Disposición Complementaria Final del D.S. 026- 2016-PCM. Su autenticidad e integridad pueden ser contrastadas a través de la siguiente dirección web: "https://www.senace.gob.pe/verificacion ingresando el código de verificación que aparece en la parte superior izquierda de este documento.

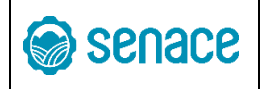

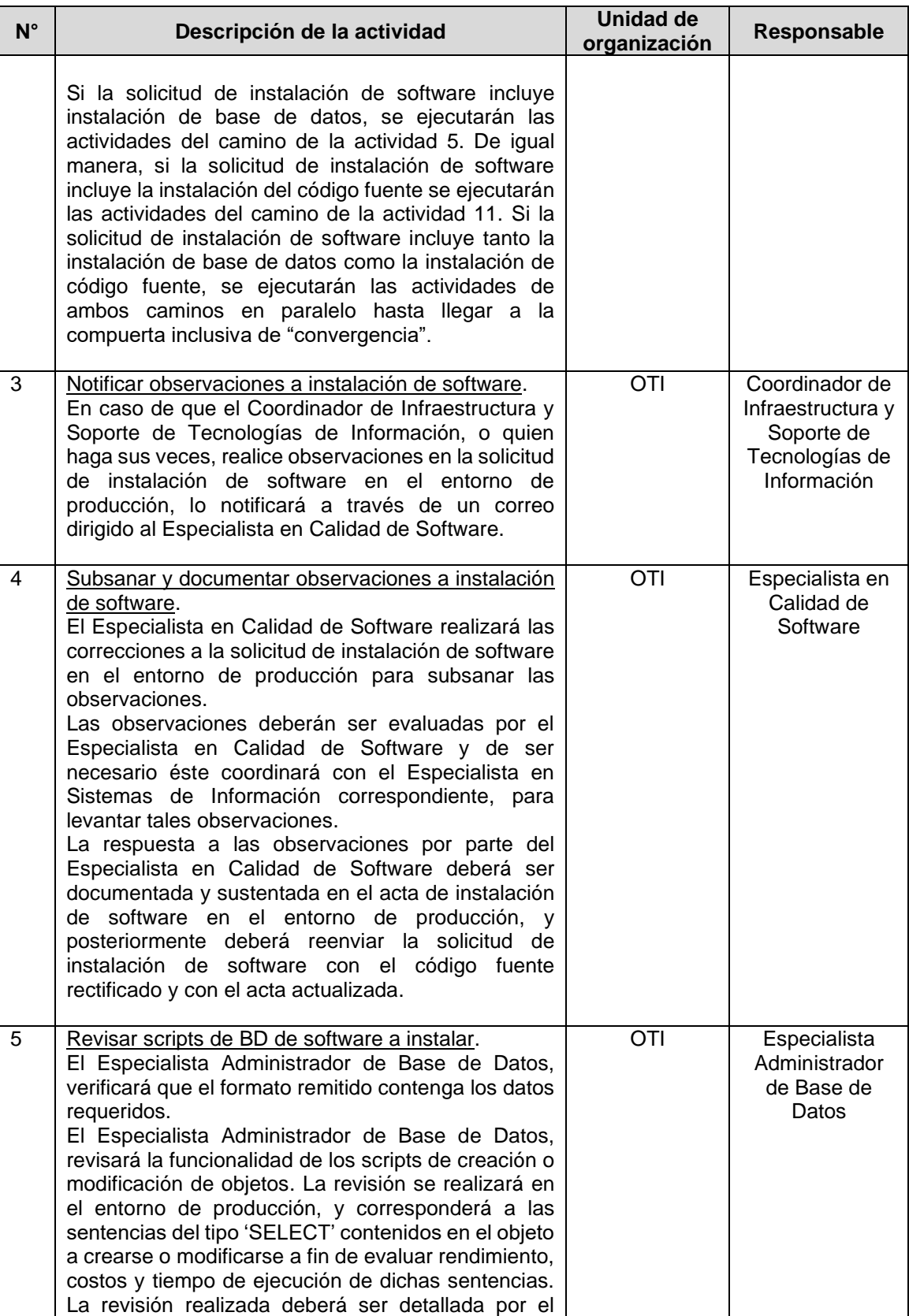

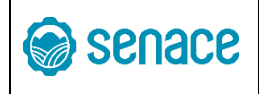

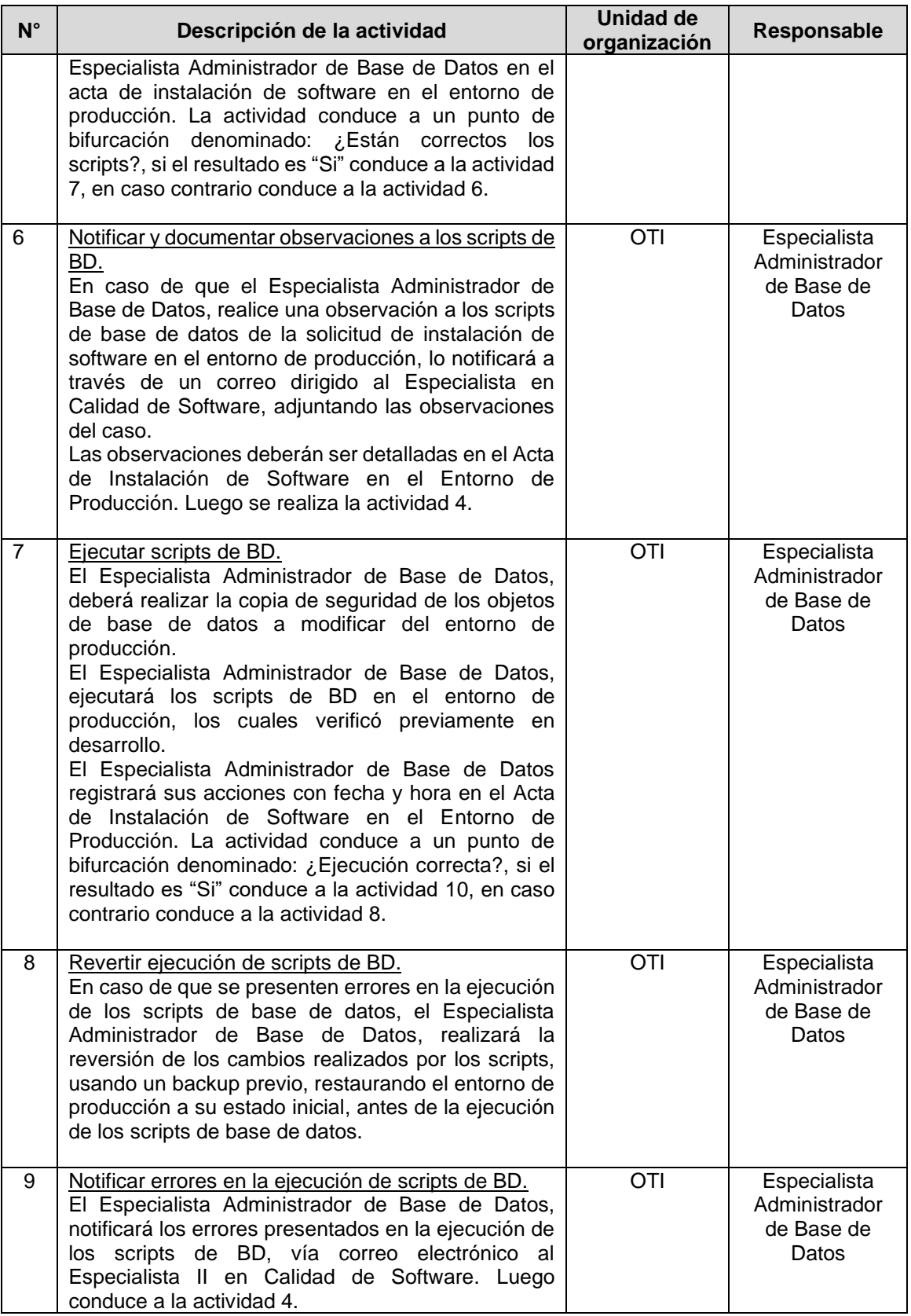

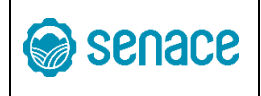

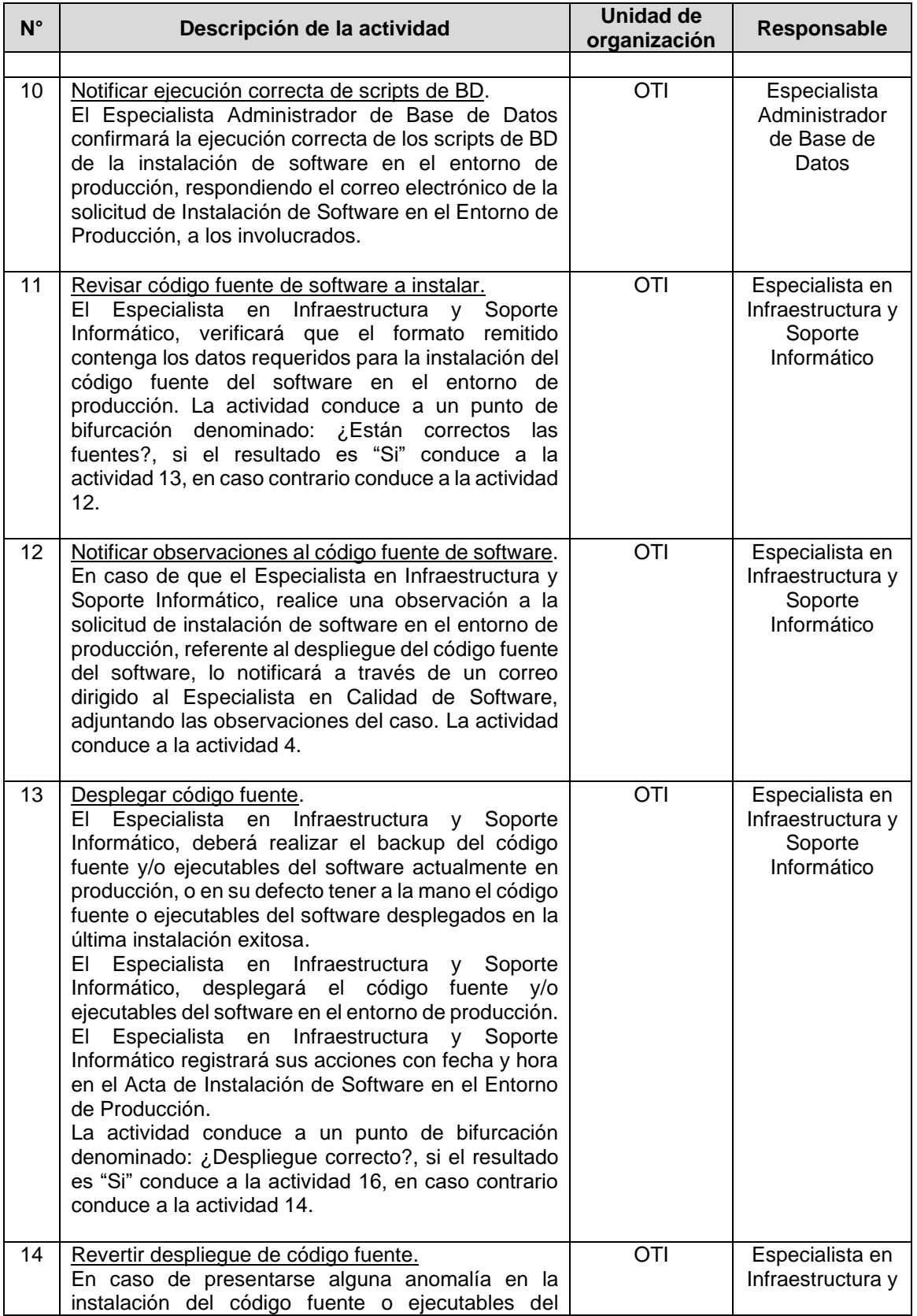

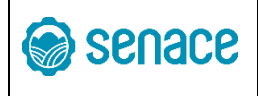

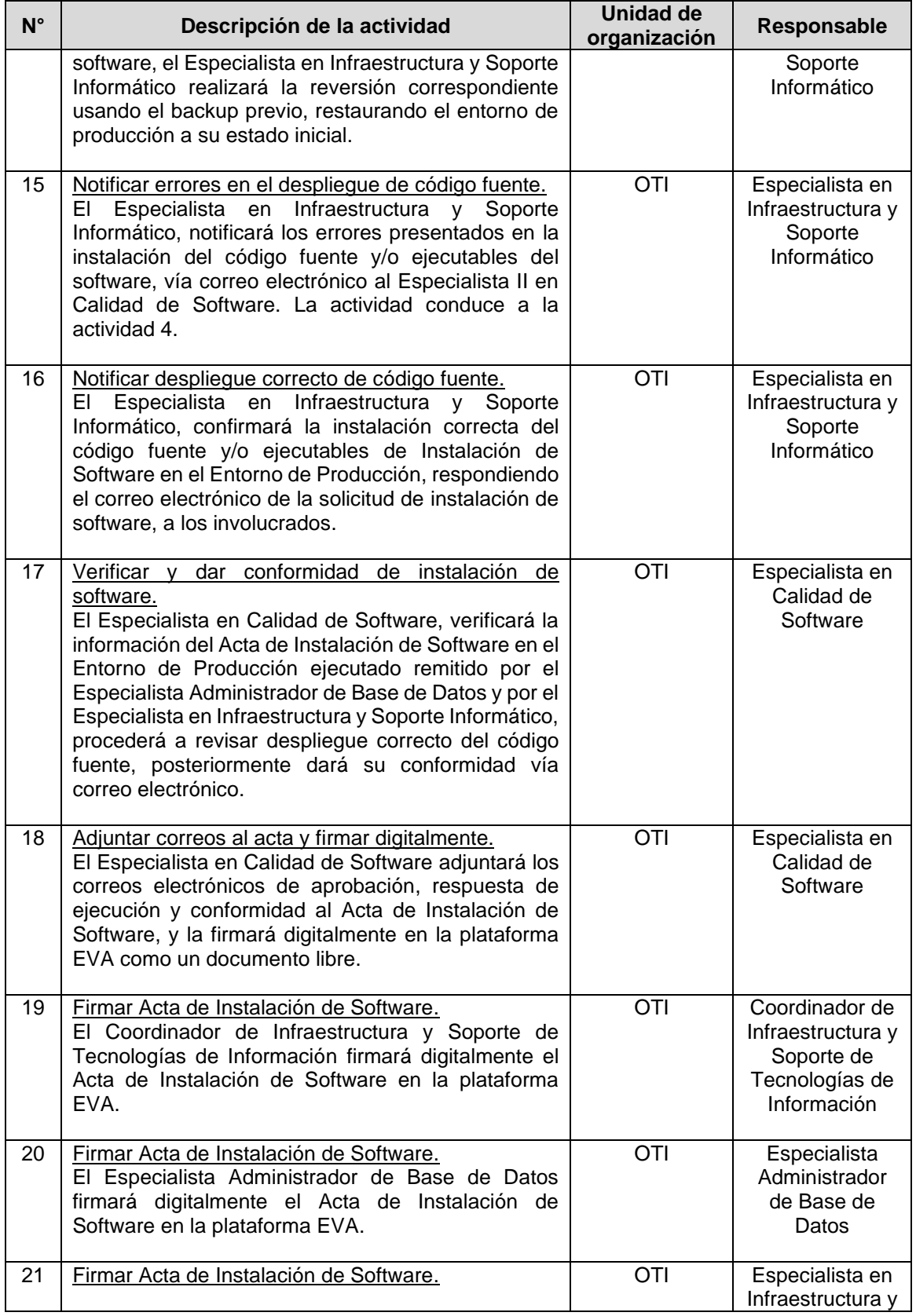

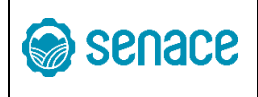

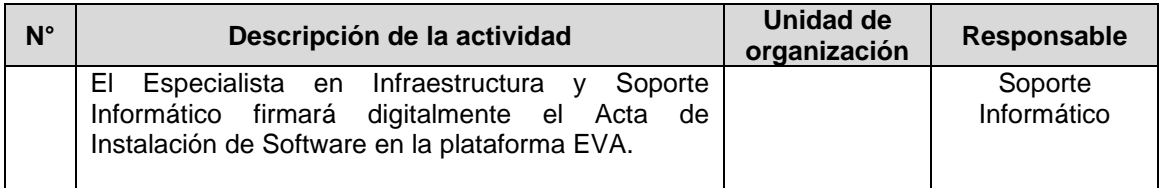

## **7. DOCUMENTOS QUE SE GENERAN**

- a) Solicitud de instalación de software en el entorno de producción (Ver anexo N° 01).
- b) Acta de instalación de software en el entorno de producción (Ver anexo N° 02).

#### **8. PROCESO RELACIONADO**

En concordancia con el Manual de Procesos vigente del Senace, el presente procedimiento está vinculado al proceso "11 - Gestión de tecnologías de la información" con el proceso "27 - Desarrollo y control de calidad de software", y los sub-procesos: "73 Desarrollo interno de software" y "74 Control de Calidad de Software" complementándose con ellos, dado que constituye el último paso en el ciclo de vida de software.

#### **9. DIAGRAMA DE PROCESOS**

Se observa en el Flujograma N° 01 - Procedimiento Instalación de Software en el Entorno de Producción.

#### **10. ANEXOS**

- Anexo N° 01: Formato de solicitud de instalación de software en el entorno de producción
- Anexo N° 02: Formato de acta de instalación de software en el entorno de producción
- Anexo N° 03: Formato de metadata del código fuente en los objetos de instalación de software en el entorno de producción
- Flujograma N° 01: Procedimiento Instalación de Software en el Entorno de Producción.

Esta es una copia auténtica imprimible de un documento electrónico archivado en el Senace, aplicando lo dispuesto por el Art. 25 de D.S. 070-2013-PCM y la Tercera Disposición Complementaria Final del D.S. 026- 2016-PCM. Su autenticidad e integridad pueden ser contrastadas a través de la siguiente dirección web: "https://www.senace.gob.pe/verificacion ingresando el código de verificación que aparece en la parte superior izquierda de este documento.

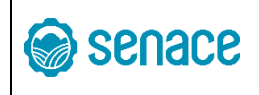

### **ANEXO N° 01**

## **FORMATO DE SOLICITUD DE INSTALACIÓN DE SOFTWARE EN EL ENTORNO DE PRODUCCIÓN**

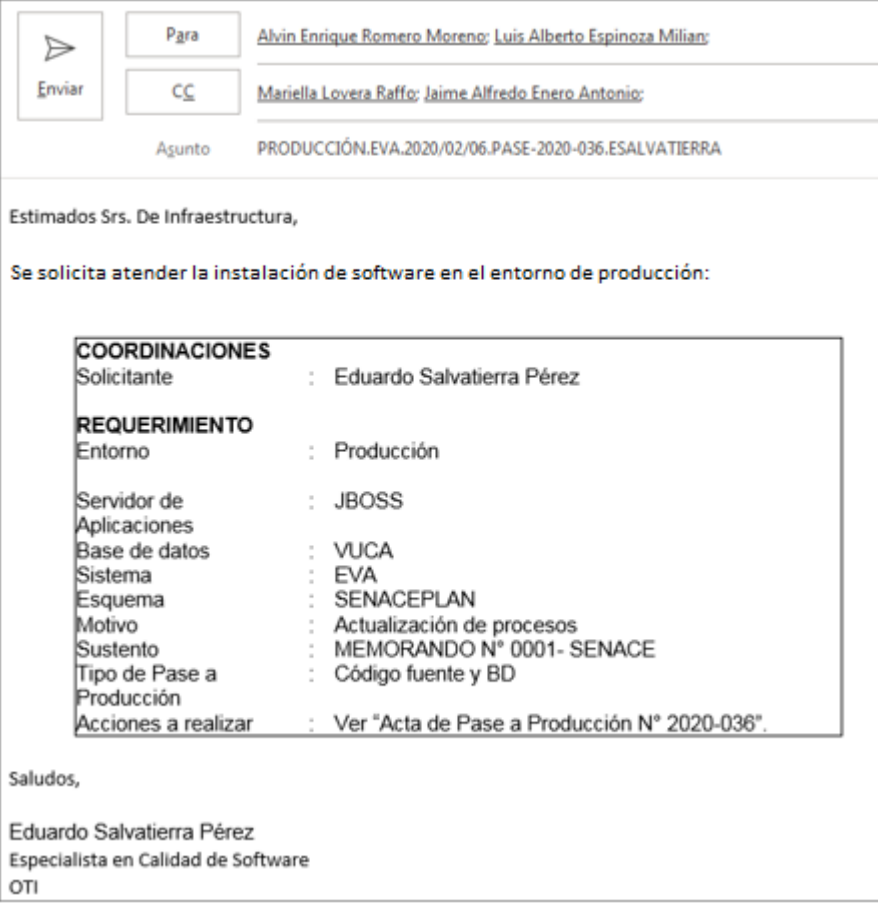

## **CABECERA DEL CORREO ELECTRÓNICO**

**Destinatarios:** Cuenta de correo de:

- Especialista Administrador de Base de Datos.
- Especialista en Infraestructura y Soporte Informático.
- Coordinador de Infraestructura y Soporte de Tecnologías de Información.
- Otros (para conocimiento).

**Asunto:** Producción.<Nombre del software>.<FechaCorreo>.Instalación-<Año>-<Nro. requerimiento>.<UsuarioEspecialista>

Esta es una copia auténtica imprimible de un documento electrónico archivado en el Senace, aplicando lo dispuesto por el Art. 25 de D.S. 070-2013-PCM y la Tercera Disposición Complementaria Final del D.S. 026- 2016-PCM. Su autenticidad e integridad pueden ser contrastadas a través de la siguiente dirección web: "https://www.senace.gob.pe/verificacion ingresando el código de verificación que aparece en la parte superior izquierda de este documento.

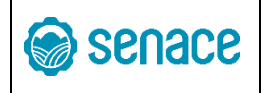

- **<Nombre del software>**: Nombre del software que se va a crear o modificar. Por ejemplo: EVA.
- **<FechaCorreo>** Fecha de la solicitud de la instalación a producción del Especialista II en Calidad de Software. El formato de la fecha es YYYY/MM/DD. Por ejemplo: 2020/06/06
- **<Nro. requerimiento>** Número correlativo para identificar el número de requerimiento.
- **<Año>** Año de la solicitud
- **<Iniciales Especialista>** Identificador del usuario solicitante que realiza el requerimiento. Este identificador se formará de la unión de la primera letra de su primer nombre, seguido del apellido paterno. De existir duplicidad, se agregará la inicial del segundo nombre y/o del segundo apellido hasta conseguir la diferencia. Por ejemplo: ESALVATIERRA.

Ejemplo:

## **PRODUCCIÓN.EVA.2020/02/06.INSTALACIÓN-2020-001.ESALVATIERRA**

## **CUERPO DEL CORREO ELECTRÓNICO**

- **Solicitante:** Es el nombre completo del usuario solicitante del requerimiento de instalación de software. Siempre será un Especialista de Calidad de Software.
- **Entorno**: Es el entorno en el que se ejecutarán los scripts. En este caso siempre será producción.
- **Servidor de Aplicaciones**: Es el servidor que ejecuta el código fuente del software. Actualmente se tienen servidores:
	- o JBOSS
	- $\circ$  IIS
	- o Apache.
- **Base de datos:** Es el nombre de la base de datos donde se debe ejecutar la sentencia o conjunto de sentencias proporcionadas. Los Nombres de las bases de datos de producción actualmente son:
	- o VUCA
	- o COMUN
	- o COREDB
	- o ORCL
- **Sistema:** Aplicativo(s) que se verá(n) afectado(s) con la instalación de software en el entorno de producción.
- **Esquema de Base de Datos:** Propietario del objeto que será creado o modificado.
- **Motivo:** Sustento del cambio.
- **Sustento**: Indicar documentos de sustento para la atención de requerimiento.
- **Tipo de Instalación de Software:** Indicar el tipo de componente de software que se va a ejecutar en producción:
	- o Código fuente: Instalación de Software del código fuente.
	- o BD: Scripts para creación, eliminación y/o modificación de objetos de base de datos y/o datos del software.

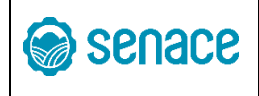

• **Acciones a realizar:** Consideraciones y acciones para la atención del requerimiento contenidas en el Acta de Instalación de Software en el Entorno de Producción (ver Anexo N° 02).

Plantilla para el cuerpo del correo electrónico:

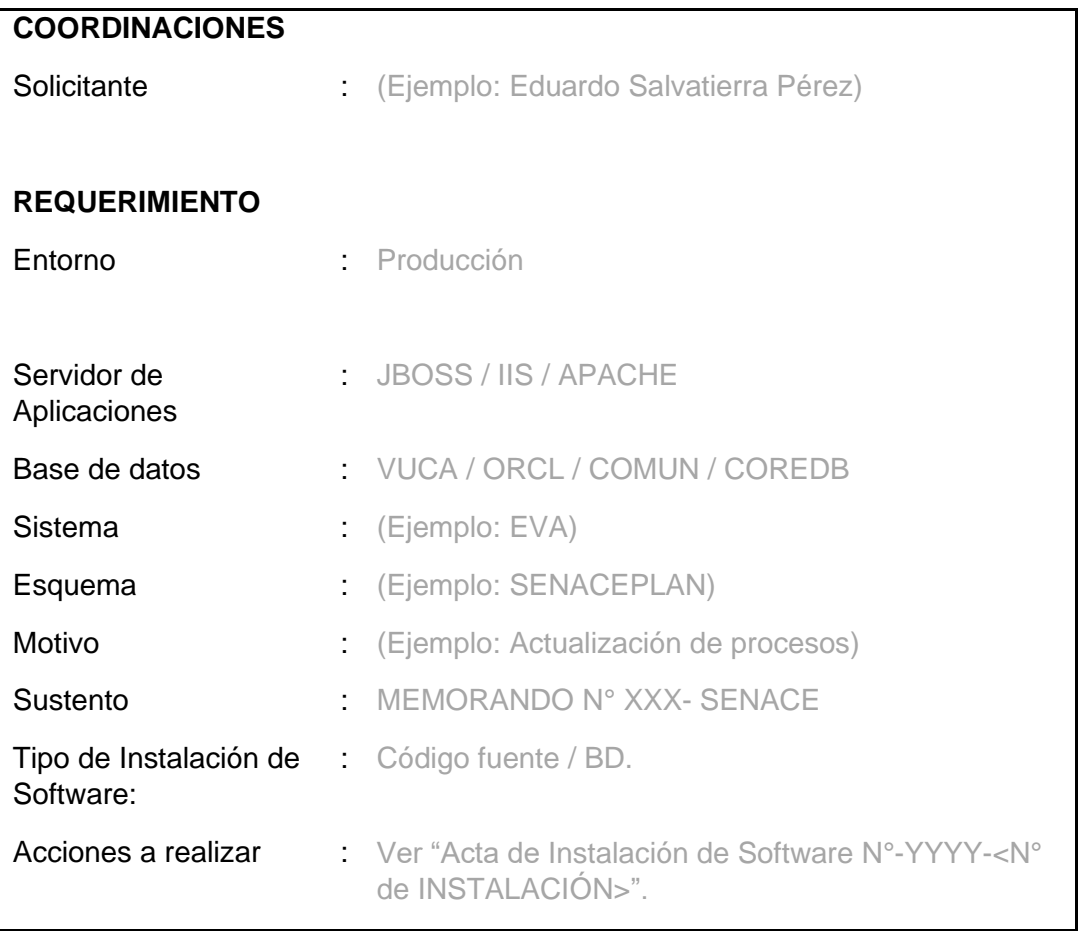

Esta es una copia auténtica imprimible de un documento electrónico archivado en el Senace, aplicando lo dispuesto por el Art. 25 de D.S. 070-2013-PCM y la Tercera Disposición Complementaria Final del D.S. 026- 2016-PCM. Su autenticidad e integridad pueden ser contrastadas a través de la siguiente dirección web: "https://www.senace.gob.pe/verificacion ingresando el código de verificación que aparece en la parte superior izquierda de este documento.

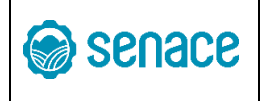

## **ANEXO N° 02**

## **FORMATO DE ACTA DE INSTALACIÓN DE SOFTWARE EN EL ENTORNO DE PRODUCCIÓN**

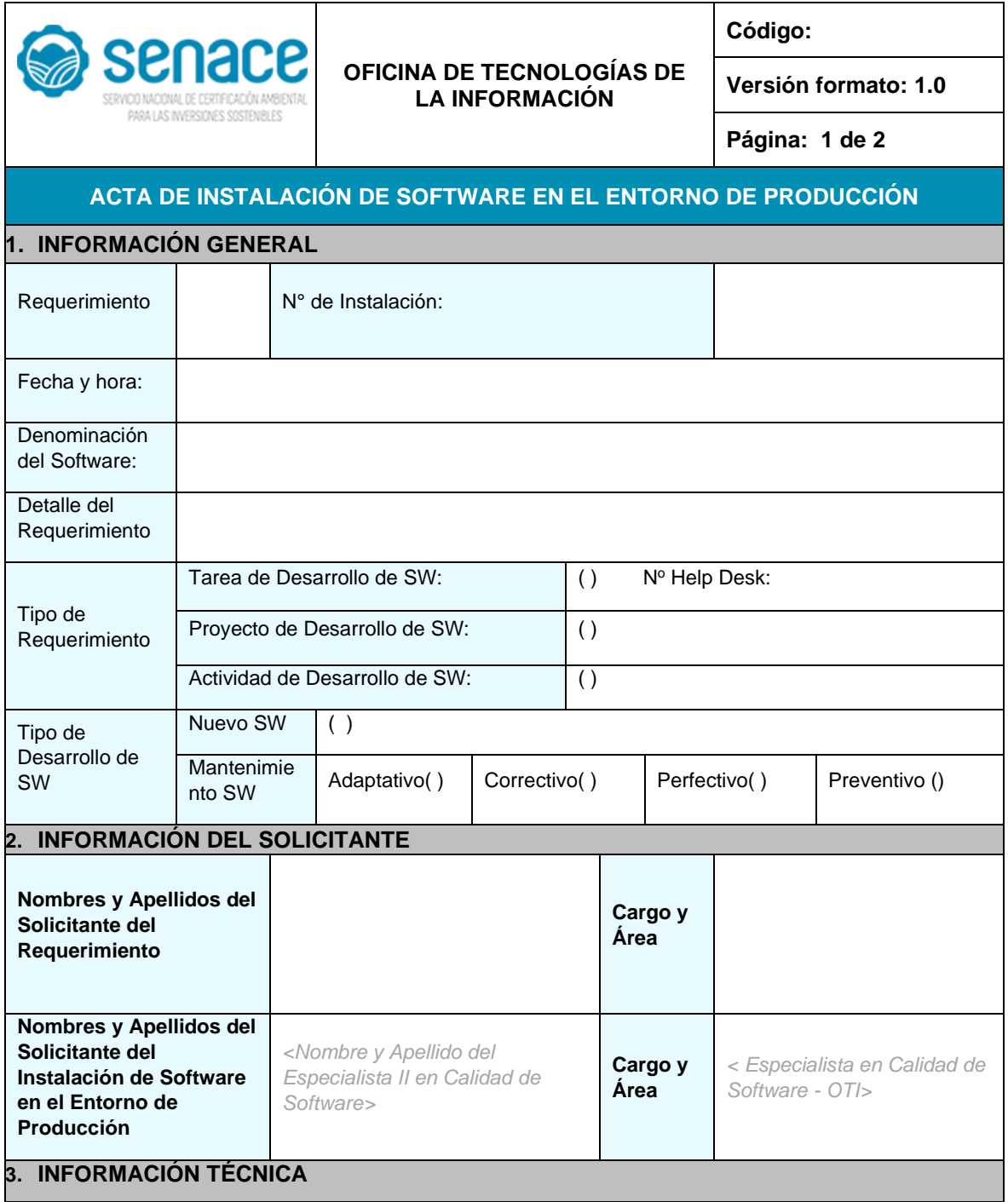

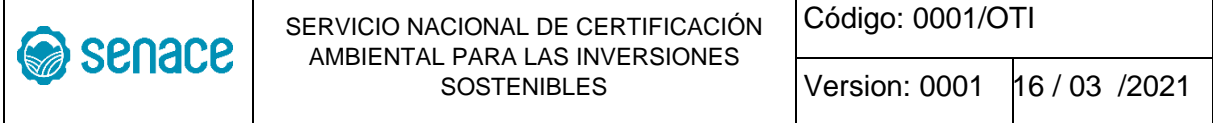

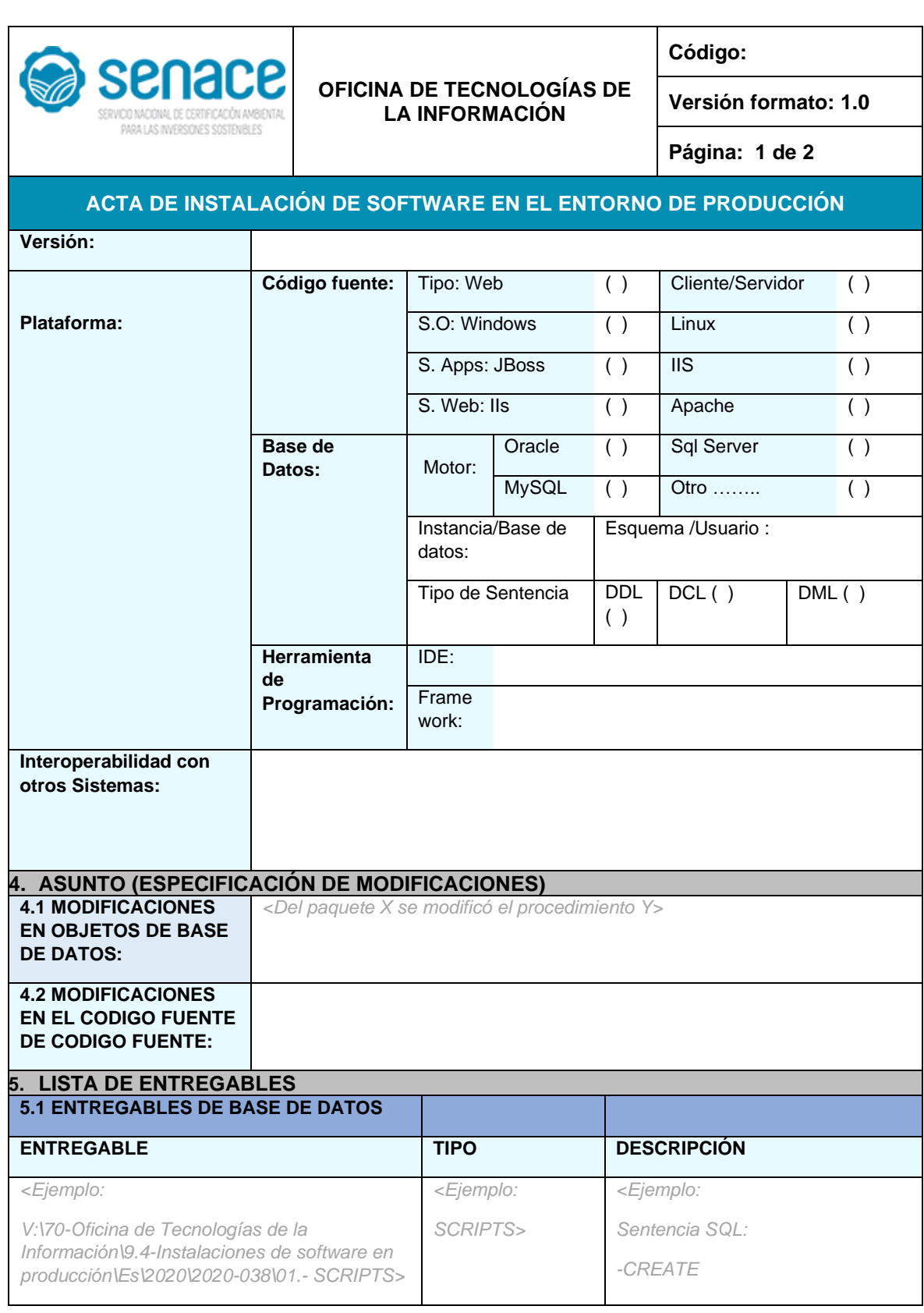

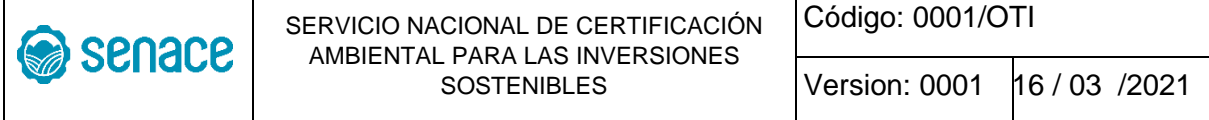

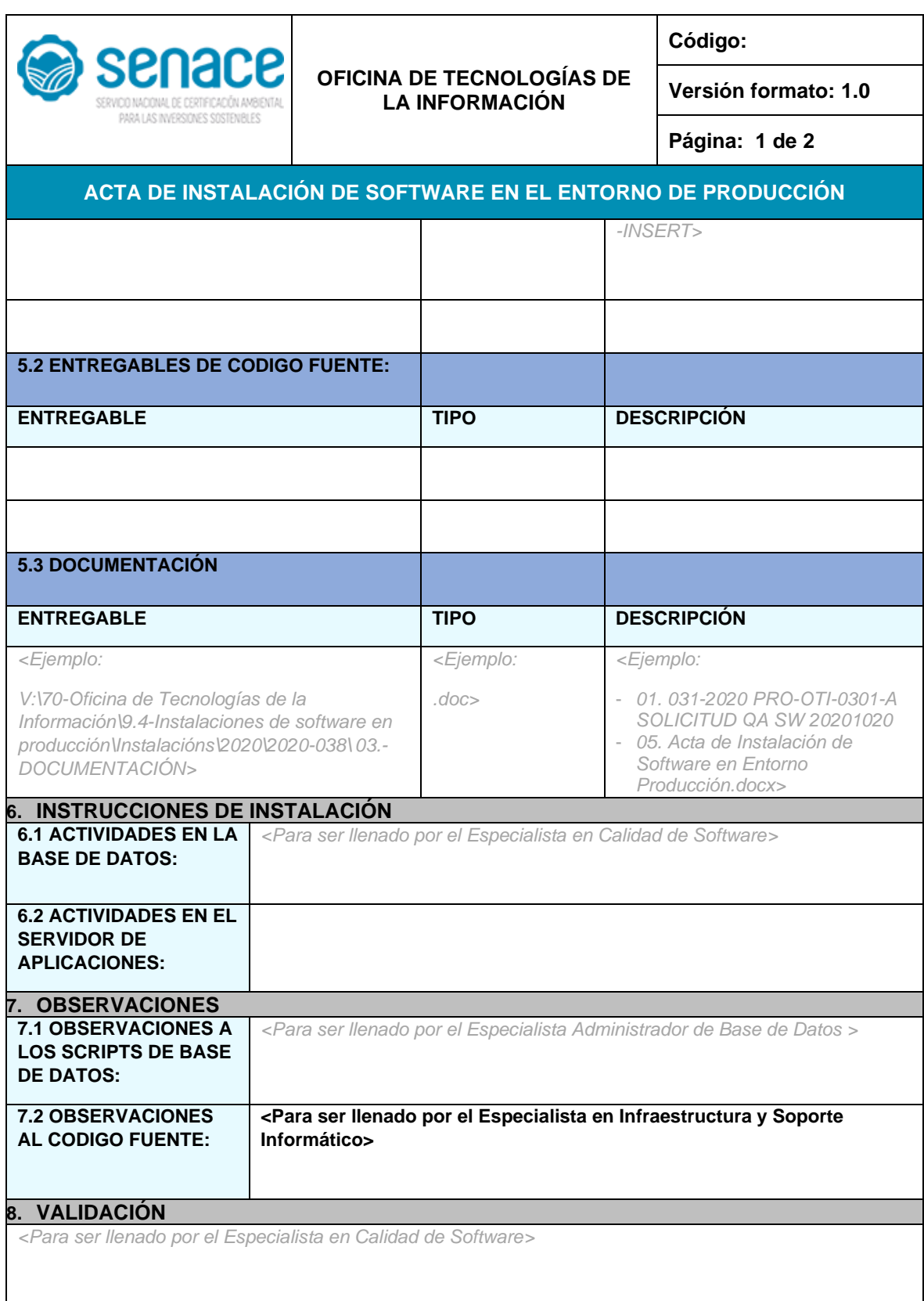

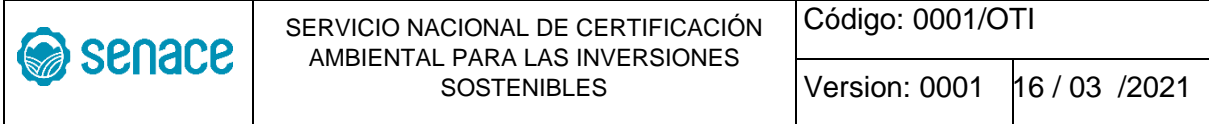

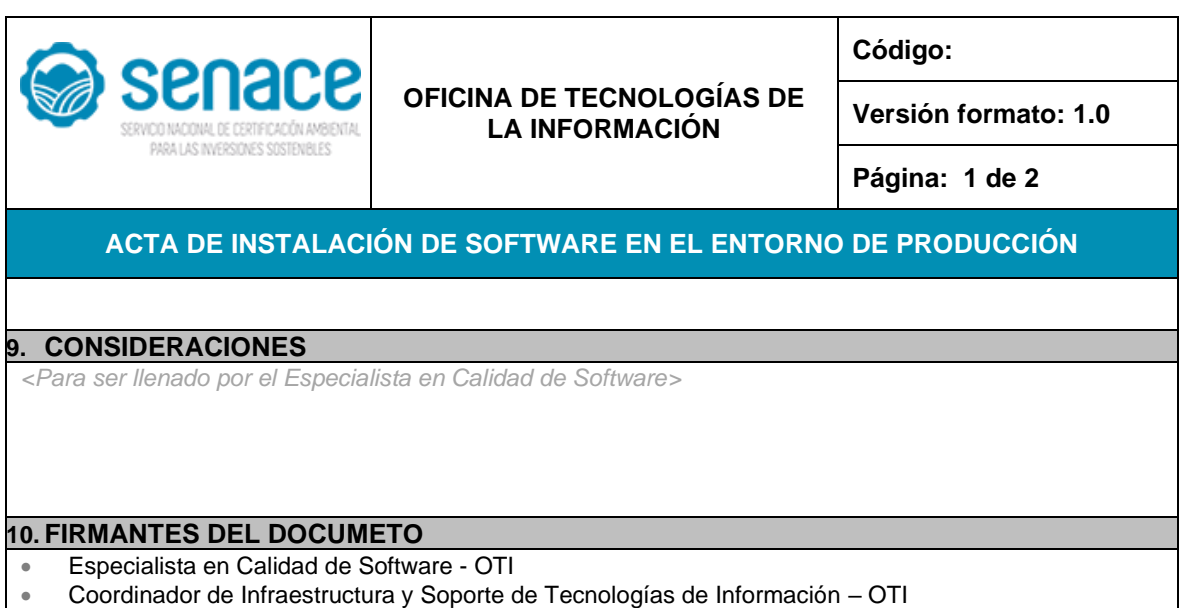

- Especialista Administrador de Base de Datos OTI
- Especialista en Infraestructura y Soporte Informático OTI

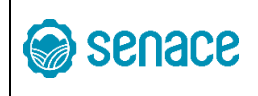

#### **ANEXO N° 03**

#### **FORMATO DE METADATA DEL CÓDIGO FUENTE EN LOS OBJETOS DE INSTALACIÓN DE SOFTWARE EN EL ENTORNO DE PRODUCCIÓN**

------------------------------------------------------------------------------------------------------------------------------- ----------------------------------------- **SECCIÓN: CREACIÓN DEL OBJETO** -------------------------------------- ---------------------------------------------------------------------------------------------------- Nombre : Nombre del objeto. Autor : Autor del código fuente (nombre del especialista). Versión : Número de Versión del objeto de Instalación de Software en el Entorno de Producción. Descripción : Descripción del objeto, funcionalidad del mismo Requerimientos : Requerimientos adicionales para su correcta ejecución, ejemplo: conexiones a otras Base de datos, directorios físicos en el servidor, etc. Fecha de creación : Fecha de creación del objeto (Primera Instalación de Software) ---------------------------------------------------------------------------------------------------- ------------------------------------**SECCION: MODIFICACIONES AL OBJETO** ------------------------------ ---------------------------------------------------------------------------------------------------- -- ======================================================================= -- Versión Fecha Modificado por Revisado por Visado por Descripción -- ======================================================================= -- ----------------------------------------------------------------------------------------------------

#### **Donde:**

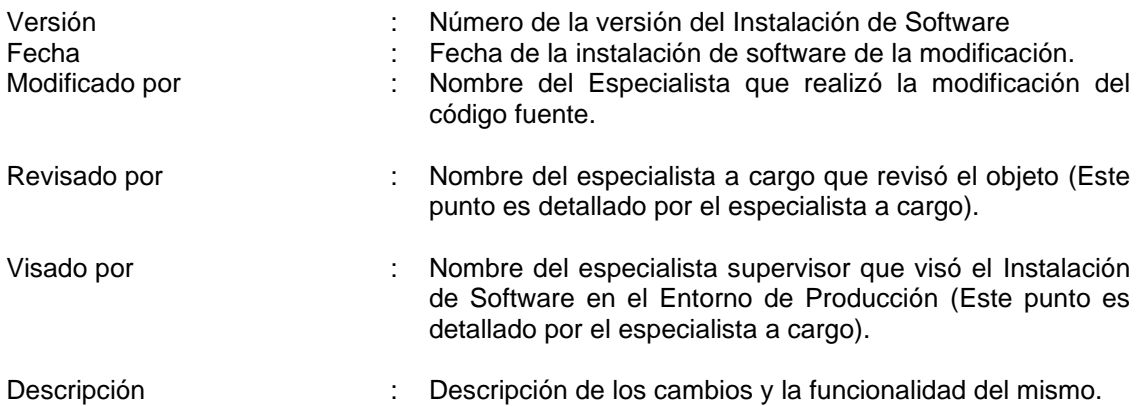

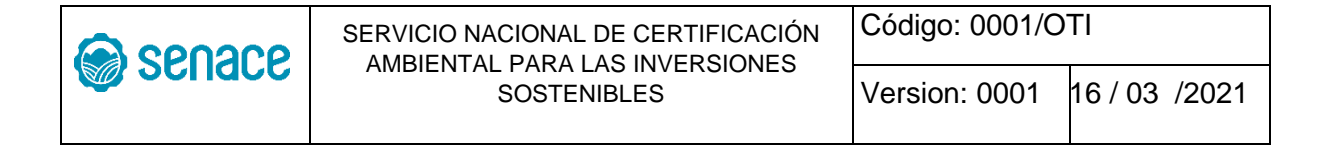

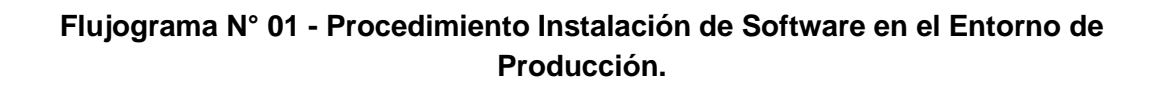

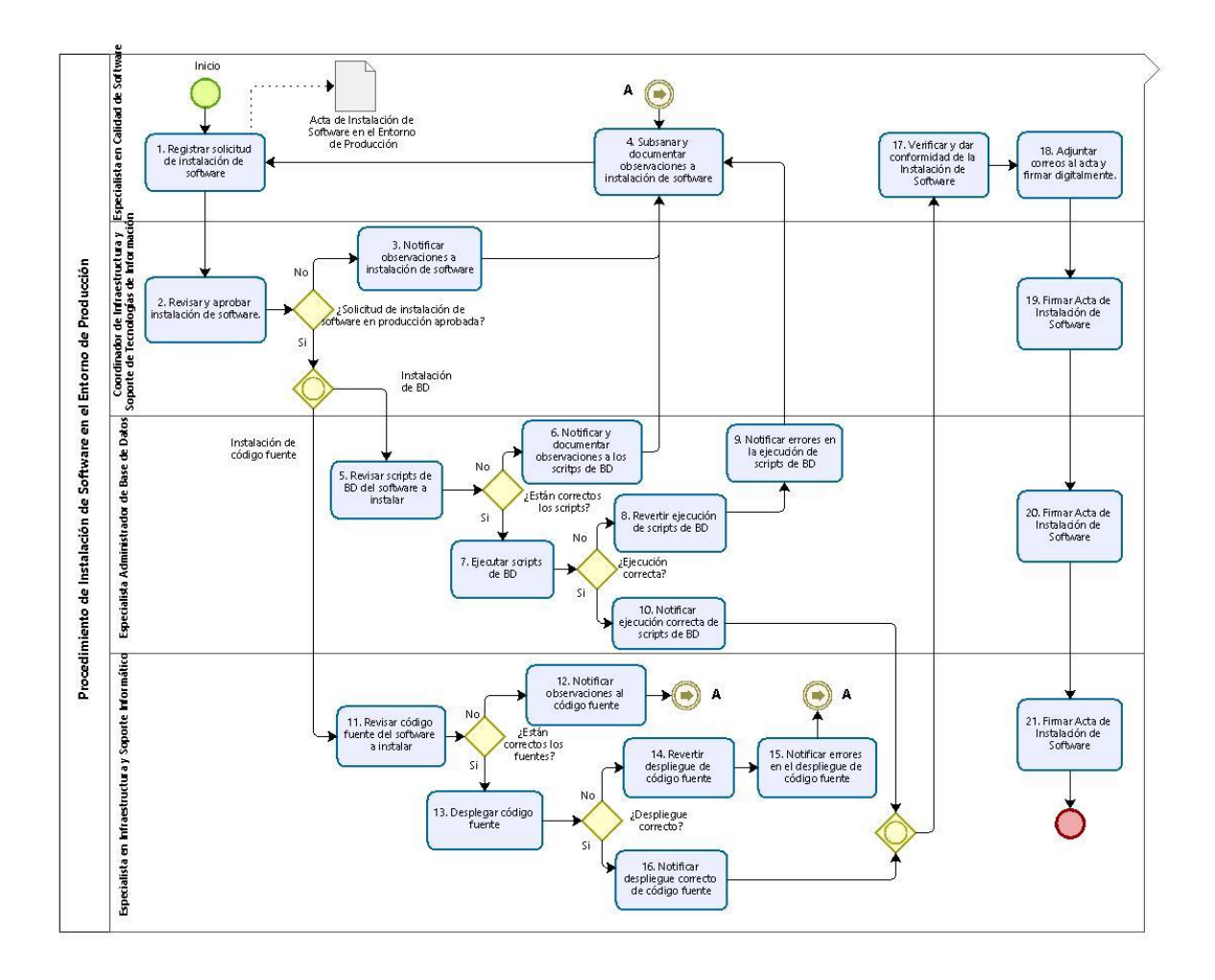

Esta es una copia auténtica imprimible de un documento electrónico archivado en el Senace, aplicando lo dispuesto por el Art. 25 de D.S. 070-2013-PCM y la Tercera Disposición Complementaria Final del D.S. 026- 2016-PCM. Su autenticidad e integridad pueden ser contrastadas a través de la siguiente dirección web: "https://www.senace.gob.pe/verificacion ingresando el código de verificación que aparece en la parte superior izquierda de este documento.